Третий механизм возникновения *к.з. р-п*-переходов – электродиффузия кремния в алюминий. При обычных температурах (*Т*<200ºС) кремний в алюминии почти не растворяется. Растворение кремния ограничивается скоростью тепловой диффузии кремния в алюминий, которая происходит очень медленно, с энергией активации 0,95 эВ.

Однако, если на алюминиевый контакт подать положительный относительно *Si* потенциал и пропустить токи большой плотности, то растворение *Si* в *Al* резко ускоряется вследствие электродиффузии. Алюминий вблизи поверхности кремния обедняется кремнием. Поэтому, несмотря на то, что растворимость *Si* в *Al* при рабочих температурах мала (0,003 вес % даже при 255ºС), все большее количество кремния из кристалла будет растворяться в алюминии. Этот процесс непрерывен, и в результате в кремнии образуются ямки, заполненные алюминием, который достигает ближайшего *р-п*-перехода и вызывает *к.з*.

Существуют и другие механизмы отказов активных элементов ИС.

#### Список использованных источников:

1. Алексеев, В.Ф. Тепловые модели отказов полупроводниковых структур при воздействии мощных электромагнитных импульсов / В.Ф. Алексеев, В.И. Журавлёв // Доклады БГУИР. – 2005. – № 3-4. – С. 65–72.

2. Алексеев, В.Ф. Определение температуры *p–n*-перехода вследствие импульсного нагрева и его программная реализация / В.Ф. Алексеев, В.И. Журавлёв // Вестник Рязанской государственной радиотехнической академии. – 2005. – № 4. – С. 76–80.

## **МАТЕМАТИЧЕСКОЕ МОДЕЛИРОВАНИЕ В MATLAB**

*Белорусский государственный университет информатики и радиоэлектроники г. Минск, Республика Беларусь*

### *Зинченко А. А.*

*Матюшков В. Е. – д-р. техн. наук, профессор*

Математическое моделирование приобретает все большую популярность среди специалистов технических специальностей. Это связано с тем, что в повседневной деятельности людям приходится принимать немало ответственных решений. Для того чтобы сравнить между собой различные стратегии проведения операции или принятия решения полезно иметь математическую модель исследуемой операции.

Аналитический подход предполагает использование математической модели реального объекта в форме алгебраических, дифференциальных, интегральных и других уравнений, связывающих выходные переменные с входными, дополненных системой ограничений. При имитационном моделировании используемая математическая модель воспроизводит алгоритм функционирования исследуемой системы во времени при различных сочетаниях значений параметров системы и внешней среды [1].

Средством математического моделирования являются такие пакеты, как Maple, MATLAB, Mathcad и другие. По сравнению с другими пакетами в области математического моделирования MATLAB позволяет наиболее полно использовать все современные достижения компьютерных технологий, в том числе средства визуализации и озвучивания данных [2].

Одной из надстроек пакета MATLAB является система Simulink. В качестве «кирпичиков» для построения модели используются модули, хранящиеся в библиотеке Simulink. Блоки могут быть связаны друг с другом как по информации, так и по управлению. Тип связи зависит от типа блока и от логики работы модели. Любая модель может иметь иерархическую структуру, то есть состоять из моделей более низкого уровня, причем число уровней иерархии практически не ограничено. В ходе моделирования имеется возможность наблюдать за процессами, происходящими в системе. Для этого используются блоки- «смотровые окна», входящие в состав Simulink. Кроме того, состав библиотеки может быть пополнен пользователем за счет разработки собственных блоков [3]. Chrome connection and the methods in the method of the method in the method in the method in the method in the method in the method in the method in the method in the method in the method in the method in the method in th

Например, создадим модель колебаний маятника. Как известно, колебания математического маятника в виде груза с единичной массой, подвешенного на нерастяжимой нити длиной L, при малых углах отклонения от положения равновесия описываются дифференциальным уравнением вида:

# $x+k \overline{x}+f^2x = F(t),$

где *tx* )( *-* смещение груза от положения равновесия в функции времени *t* , *k* - коэффициент затухания,

 $f^2 = g/L$ ,  $g - y$ скорение свободного падения,  $F(t)$ - внешнее силовое воздействие, отнесенное к единицам массы.

Подобным уравнением также можно описать колебания тока в электрическом контуре, при этом параметры уравнения будут определяться сопротивлением, емкостью и индуктивностью в контуре.

Блок-диаграмма модели, представлена на рисунке 1:

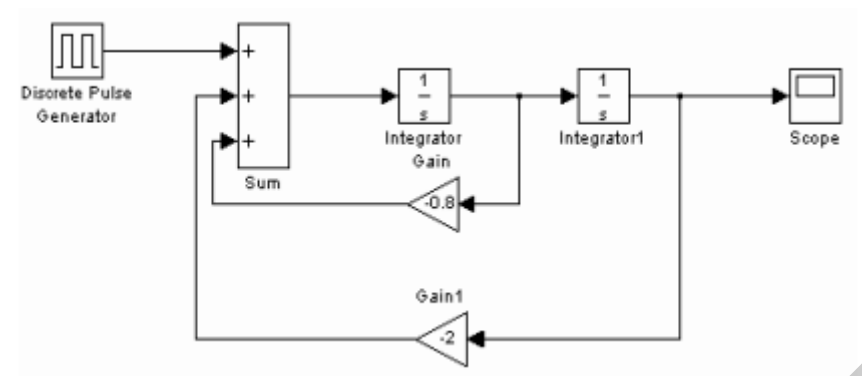

Рис. 1 – Блок-диаграмма модели

Предполагаем, что внешнее воздействие представляет собой короткий прямоугольный импульс – блок Discrete Pulse Generator. Установим необходимые параметры блоков, время моделирования и запустим моделирование. Результаты смещения груза от положения равновесия отобразятся в блоке Scope (рисунок 2).

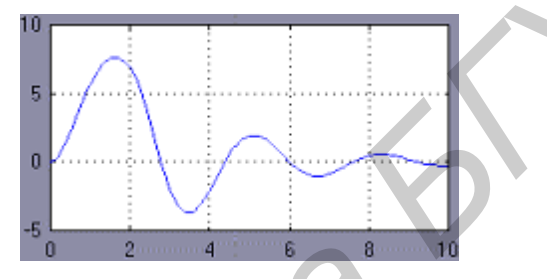

Рис. 2 – График колебания маятника

Изменяя параметры блоков усиления, а также характер и параметры внешнего воздействия, можно изучить влияние этих параметров на вид колебаний маятника и добиться поведения системы, требуемого в задаче. При использовании функций ядра пакета MATLAB получаем массив значений функции-решения дифференциального уравнения на некотором промежутке, которые требуют дополнительного графического отображения. При моделировании с использованием пакетов прикладных программ MATLAB подобная необходимость отсутствует, что позволяет экономить время на рутинных операциях и целиком посвятить его исследованию результатов моделирования. **First 1 = Больше воздействие передлегии в издели модели с воздействие передские передские передские передские передские передские передские передские передские передские передские передские передские передские передские** 

Список использованных источников:

- 1. Гультяев. А. Визуальное моделирование в среде MATLAB: учебный курс СПб: Питер, 2000. − 432 с.;
- 2. Потемкин В. Г. Система MATLAB 5 для студентов. − М.: Диалог-МИФИ, 1998. −220 с.;
- 3. Черных И. В. Simulink: среда создания инженерных приложений. − М.: ДИАЛОГ-МИФИ, 2003.

## **СПЕКТРОМЕТРИЯ β-ИЗЛУЧЕНИЯ**

*Белорусский государственный университет информатики и радиоэлектроники г. Минск, Республика Беларусь*

*Кукуев А. И.*

*Алексеев В.Ф. – канд. техн. наук, доцент*

Бета-спектрометр − прибор, служащий для анализа *β*-спектров. *β*-спектрометр применяют также для исследования энергетического спектра *γ*-лучей по создаваемым ими в веществе вторичным электронам.

Основными характеристиками *β*-спектрометра являются светосила и разрешающая способность. Под светосилой понимают отношение числа электронов (или позитронов), которое используется для анализа, к полному числу частиц, испускаемых радиоактивным источником. Светосила *β*-спектрометров зависит от их конструкции и обычно составляет от нескольких десятых процента до нескольких десятков процентов. Разрешающей способностью называется наименьшее различие в энергии (или, чаще, в импульсе) электронов, которое может быть замечено прибором. Разрешающая способность прецизионных *β*-спектрометров достигает 0,01%. Как правило, приборы с лучшей разрешающей способностью обладают меньшей светосилой.

Различают *β*-спектрометры, измеряющие энергию электронов по их воздействию на вещество, и *β*-спектрометры, действие которых основано на пространственном разделении электронов и позитронов, имеющих различную энергию. К приборам первого типа относятся *β*-спектрометры, основанные на ионизации, возникающей в веществе при торможении электронов; приборы этого типа обладают большой светосилой, но не дают возможности измерять энергию электронов с